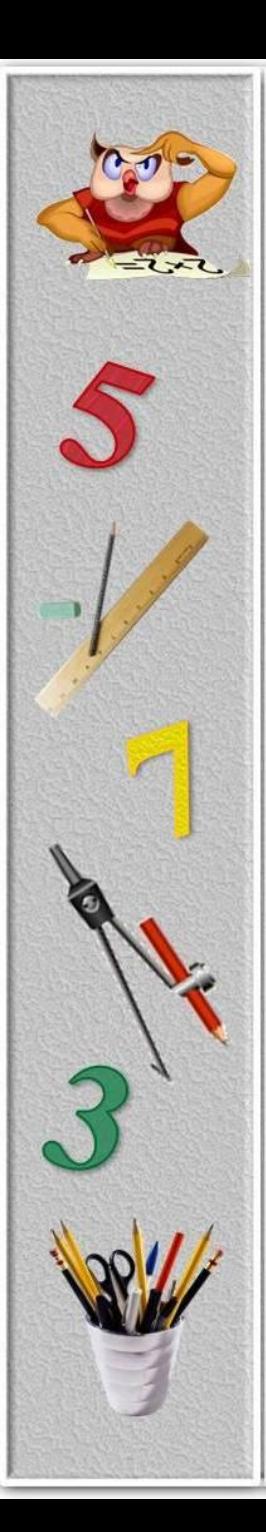

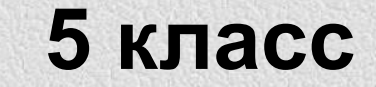

# **Десятичные дроби**

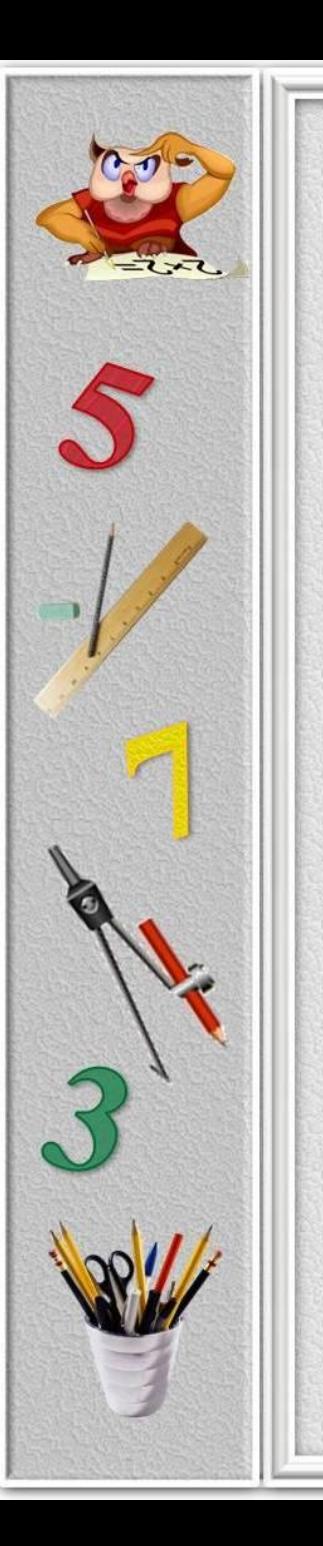

# Содержание

<u>Из истории десятичных и</u> обыкновенных дробей

Запись и чтение десятичной дроби

Сравнение десятичных дробей

Сложение и вычитание десятичных дробей

Умножение десятичных дробей

Деление десятичных дробей

Деление десятичных дробей на 0,1; 0,01; 0,001

<u>ИТ. Д</u>

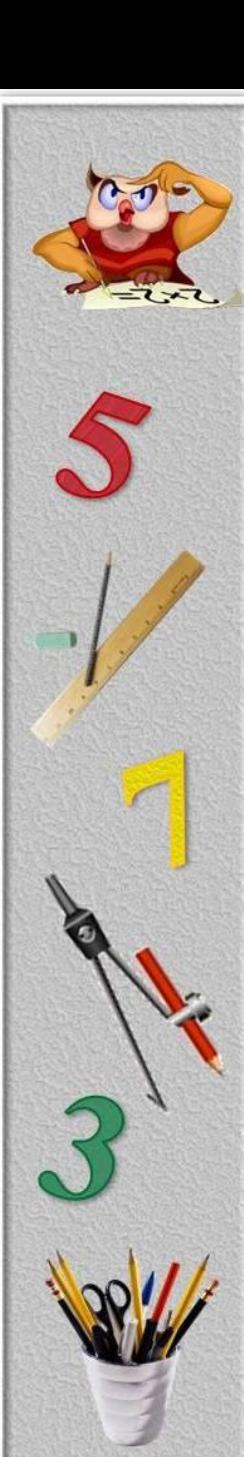

Десятичные дроби появились еще в III в. до н.э. в Древнем Китае

В Древнем Китае пользовались десятичной системой мер, обозначали дробь словами, используя *меры длины* ЧИ: *цуни, доли, порядковые, шерстинки, тончайшие, паутинки*

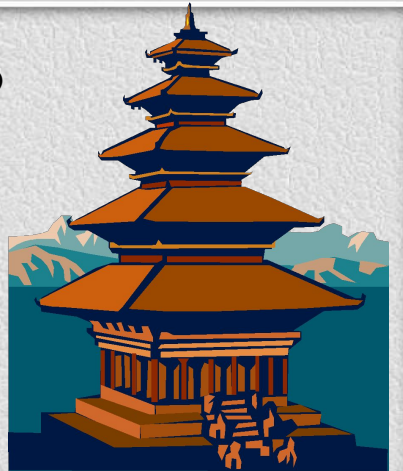

**Дробь вида 2,135436 выглядела так: 2 чи, 1 цунь, 3 доли, 5 порядковых, 4 шерстинки, 3 тончайших, 6 паутинок.**

Десятичную дробь с помощью цифр и определенных знаков попытался записать **арабский математик ал-Уклисиди** в X веке в *"Книге разделов об индийской арифметике".*

> Некоторые элементы десятичной дроби встречаются в трудах многих ученых **Европы** в **12 - 14 веках**

Полную теорию десятичных дробей дал узбекский ученый Джемшид Гиясэддин ал-Каши в книге " Ключ к арифметике", изданной в 1424 году, в которой он показал запись дроби в одну строку числами в десятичной системе и дал правила действия с ними. Ученый пользовался несколькими способами написания дроби: то он применял вертикальную черту, то чернила черного и красного цветов.

Но этот труд до европейских ученых своевременно не дошел !

Лишь в конце XVI века мысль записывать дробные числа десятичными знаками пришла некоему **Симону Стевину** из Фландрии. В своей книге "Десятая" (1585г.) он излагает теорию десятичных дробей и предлагает писать цифры дробного числа в одну строку с цифрами целого числа, при этом нумеруя их. Например, число записывалось так:  $0,3752 = 3(1)7(2)5(3)2(4)$  или  $5,13=5$ 

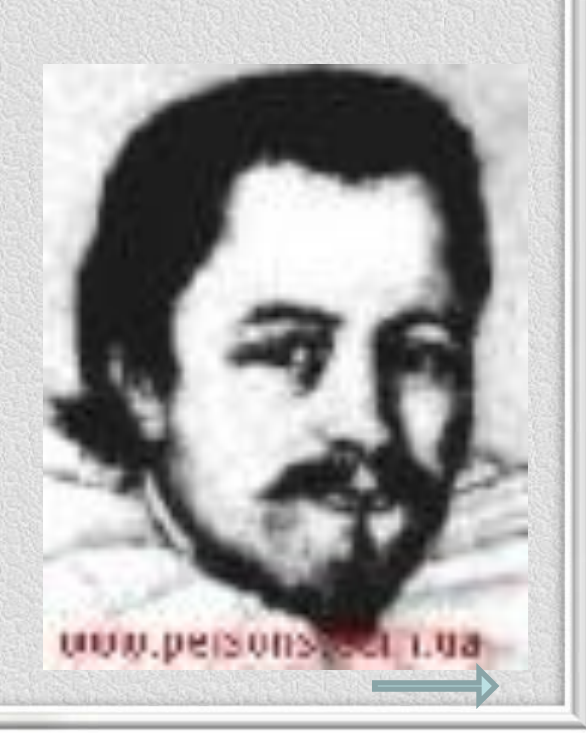

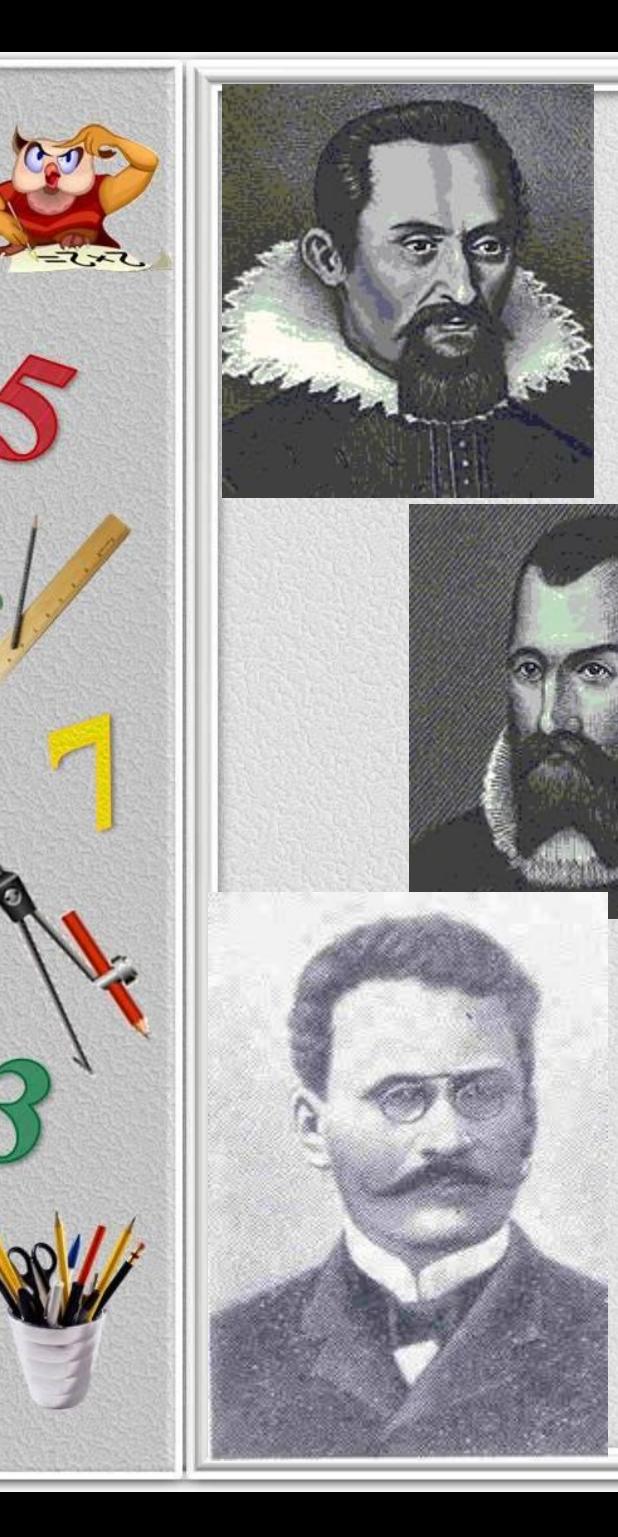

**1571** г. – **Иоган Кеплер** предложил современную запись десятичных дробей, т.е. отделение целой части запятой. До него существовали другие варианты: 3,7 писали как 3(0)7 или 3\ 7 или разными чернилами целую и дробную части.

**1592** г. - в записи дробей впервые встречается запятая.

**1617** г. - шотландский математик **Джон Непер**

предложил отделять

десятичные знаки от целого числа либо запятой, либо точкой.

**1703** год - В России учение о десятичных дробях изложил **Л.Ф.Магницкий** в, в учебнике

«Арифметика , сиречь наука числительная».

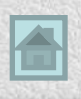

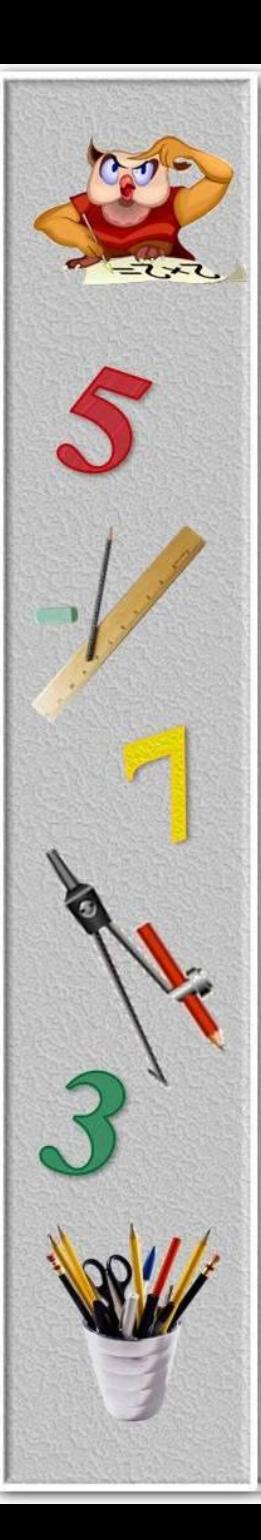

## **Запись и чтение десятичной дроби**

Часто мы встречаемся с дробями со знаменателями 10, 100, 1000 и т. д. Например, 1 г = 1/1000 кг, 1 мм = 1/10 см, 4 см 3 мм =  $4\frac{3}{10}$  см и т. д.

Числа со знаменателями 10, 100, 1000 и т. д. договорились записывать без знаменателя. Сначала пишут целую часть, а потом - числитель дробной части. Целую часть отделяют от дробной части запятой.

Например, вместо  $4\frac{3}{10}$  пишут 4,3 (читают: «4 целых и 3 десятых»). Вместо  $5\frac{19}{100}$  пишут 5,19 (читают: «5 целых и 19 сотых»).

> Любое число, знаменатель дробной части которого выражается единицей с одним или несколькими нулями, можно представить в виде **десятичной дроби**.

стречаемся с дробями со знаменателями 10  $1 r = 1/1000$  kr,  $1 \text{ MM} = 1/10 \text{ CM}$ ,  $4 \text{ CM} 3 \text{ MM}$ 

со знаменателями 10, 100, 1000 и т. д. договорились записывать без знаменателя чала пишут целую часть, а потом — числитель дробной части. Целую часть<br>зляют от дробной части запятой.

Например, вместо 4<sup>3</sup>5 пишут 4,3 (читают: «4 целых и 3 десятых»)<br>Вместо 5<sub>100</sub> пишут 5,19 (читают: «5 целых и 19 сотых»).

После запятой числитель дробной части должен иметь столько же цифр, сколько нулей в знаменателе.

-<br>Насто мы встречаемся с дробями со знаменателями 10, 100, 1000 и т. д. Например,  $1 r = 1/1000$  кг,  $1 \text{ MM} = 1/10 \text{ cm}$ , 4 см 3 мм =

Числа со знаменателями 10, 100, 1000 и т. д. договорились записывать без знаменателя Сначала пишут целую часть, а потом отлеляют от дробной части запятой.

Например, вместо  $4\frac{3}{10}$  пишут 4,3 (читают: «4 целых и 3 десятых»)

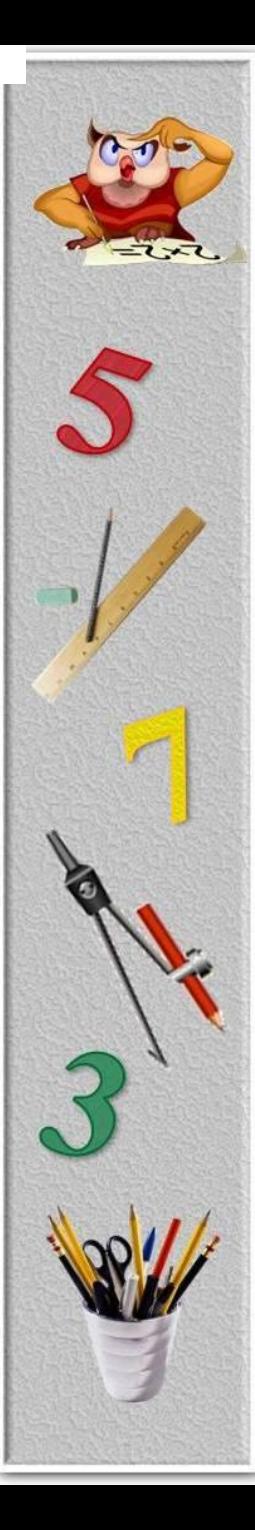

#### **Сравнение десятичных дробей**

Чтобы сравнить две десятичные дроби, надо сначала уравнять у них число десятичных знаков, приписав к одной из них справа нули, а потом, отбросив запятую, сравнить получившиеся натуральные числа.

Десятичные дроби можно сравнивать и **по разрядам**. В десятичных дробях 15,73 и 4,889 достаточно сравнить целые части. Так как 15>4, то и 15,73>4,889.

В десятичных дробях 531,437 и 531,537 целые части равны. В этом случае можно сравнивать по дробной части: 531,437<531,537.

Десятичные дроби можно изображать на координатном луче, так же как и обыкновенные дроби.

> Меньшая десятичная дробь лежит на координатном луче левее большей, а большая — правее меньшей.

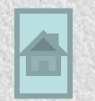

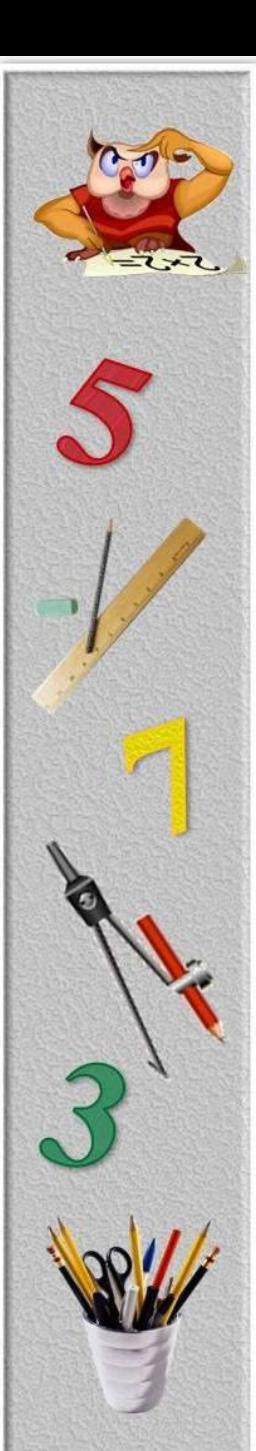

# **Сложение и вычитание десятичных дробей**

**Чтобы сложить (вычесть) десятичные дроби, нужно:** 1. Уравнять в этих дробях количество знаков после запятой

2. Записать их друг под другом так, чтобы запятая была записана под запятой

3. Выполнить сложение (вычитание), не обращая внимания на запятую

4. Поставить в ответе запятую под запятой в данных дробях.

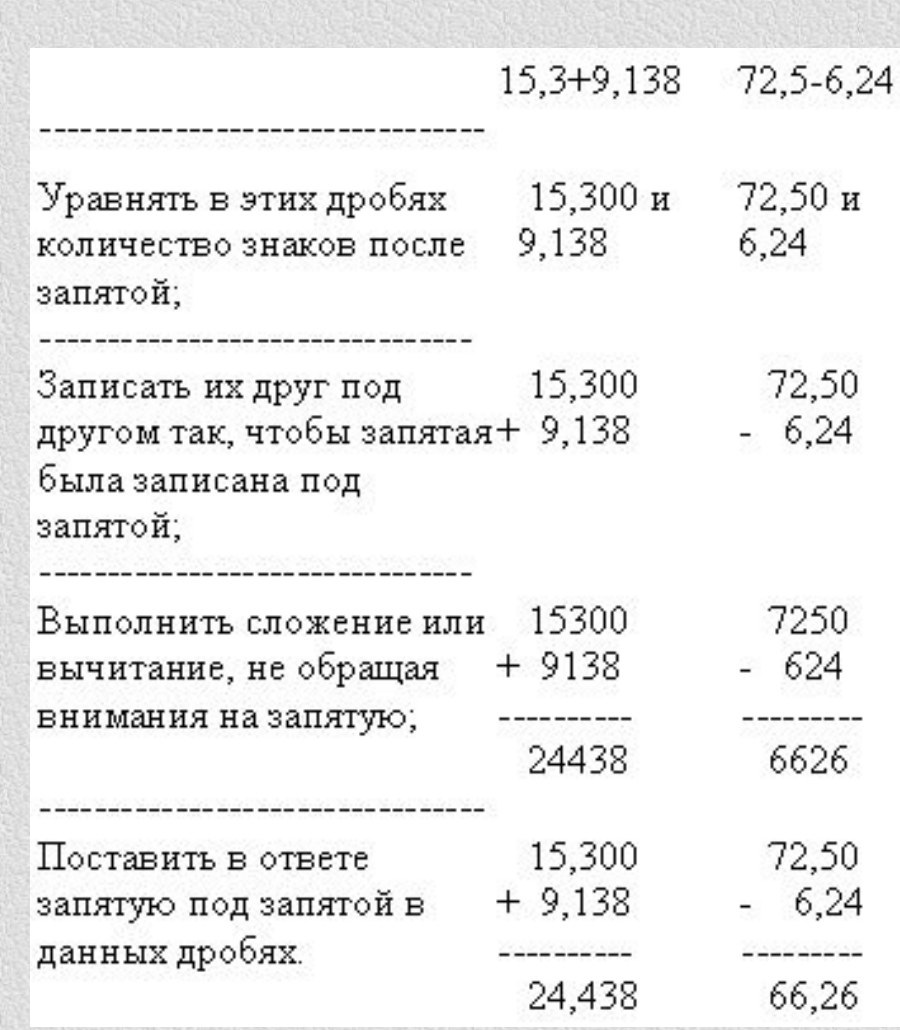

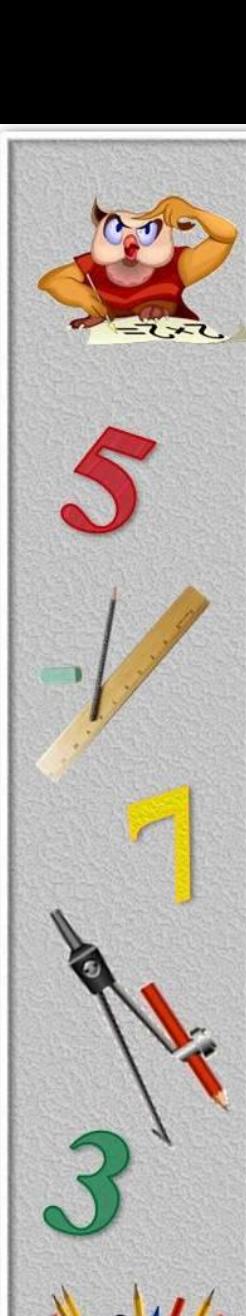

## **Умножение десятичных дробей**

**Чтобы умножить десятичную дробь на натуральное число, надо:**  1) умножить её на это число, не обращая внимания на запятую; 2) в полученном произведении отделить запятой столько цифр справа, сколько их отделено запятой в десятичной дроби.

Умножение десятичной дроби на натуральное число

366

183

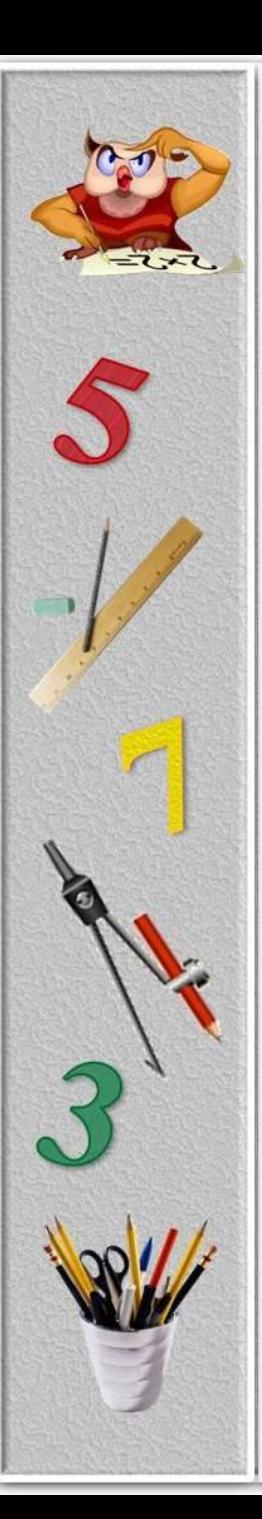

Чтобы перемножить две десятичные дроби, надо: 1) выполнить умножение, не обращая внимания на запятые; 2) отделить запятой столько цифр справа, сколько их после запятой в обоих множителях вместе.

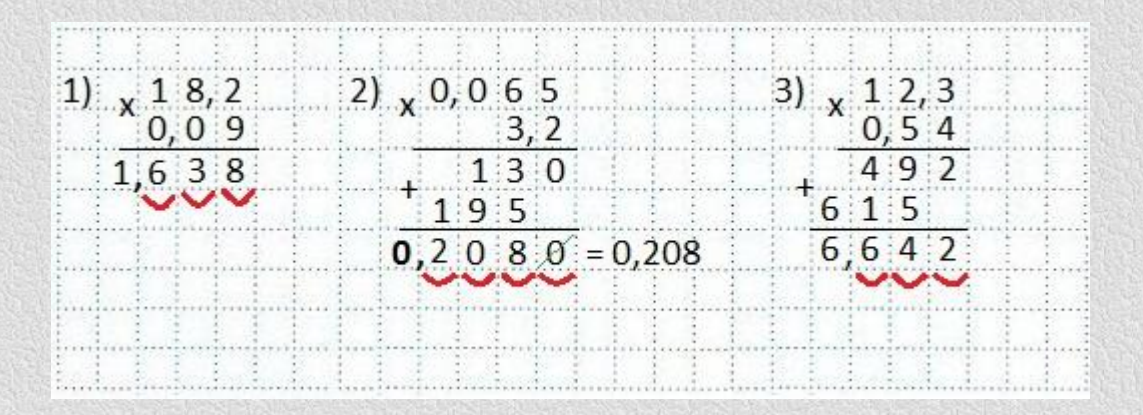

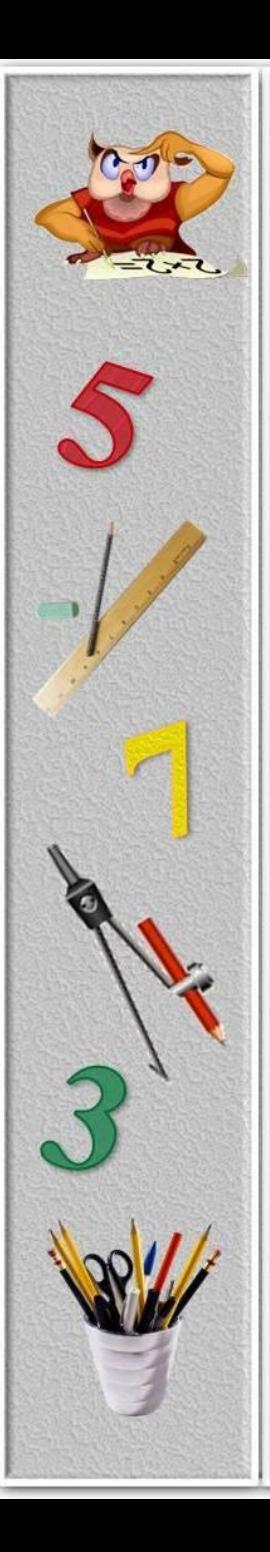

**Умножение и деление десятичной дроби на 10,100,1000 и т.д.** 

Чтобы умножить, десятичную дробь на 10, и т. д. надо в этой дроби перенести запятую на столько цифр вправо, сколько нулей стоят в множителе после единицы.

Чтобы разделить десятичную дробь на 10, 100, 1000 и т. д. надо в этой дроби перенести запятую на столько цифр влево, сколько нулей в делителе.

 $15,0982 * 10 = 150,982$ ; 15,0982\*100=1509,82; 15,0982\*1000=15098,2; 15,0982\*10000=150982; 15,0982\*100000=1509820.

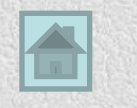

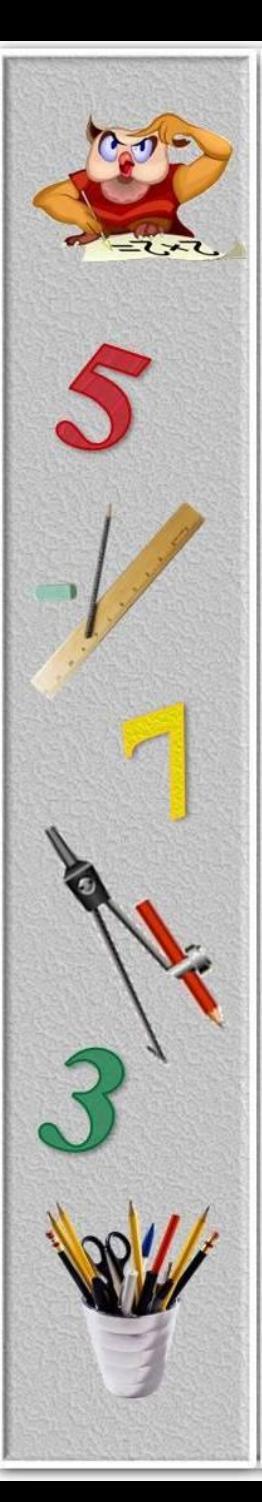

## **Деление десятичных дробей**

Деление на десятичную дробь заменяют делением на натуральное число.

Чтобы разделить число на десятичную дробь, надо: 1) в делимом и делителе перенести запятую вправо на столько цифр, сколько их после запятой в делителе; 2) после этого выполнить деление на натуральное число; 3) если в делимом не хватает

знаков, то справа приписывают нули.

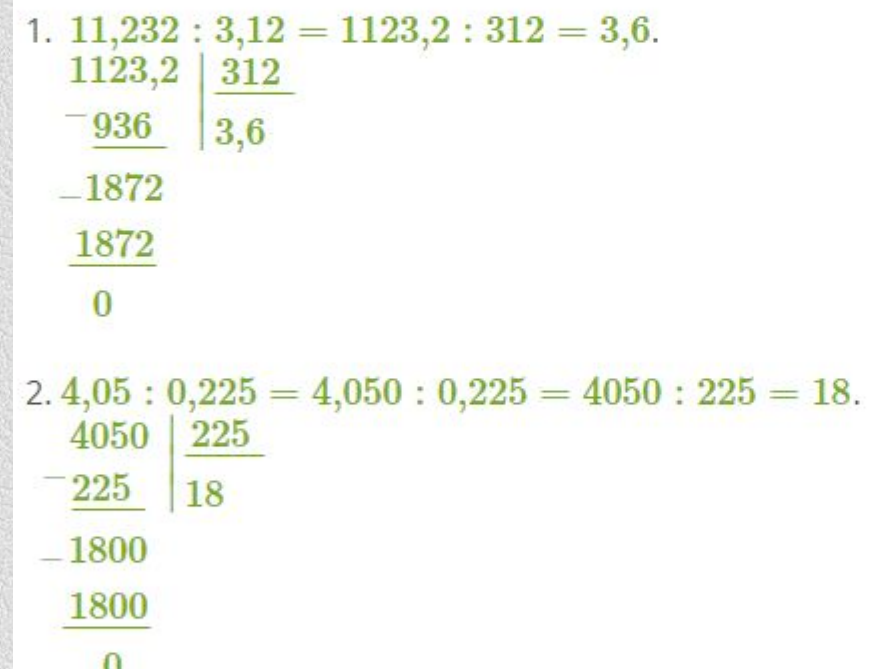

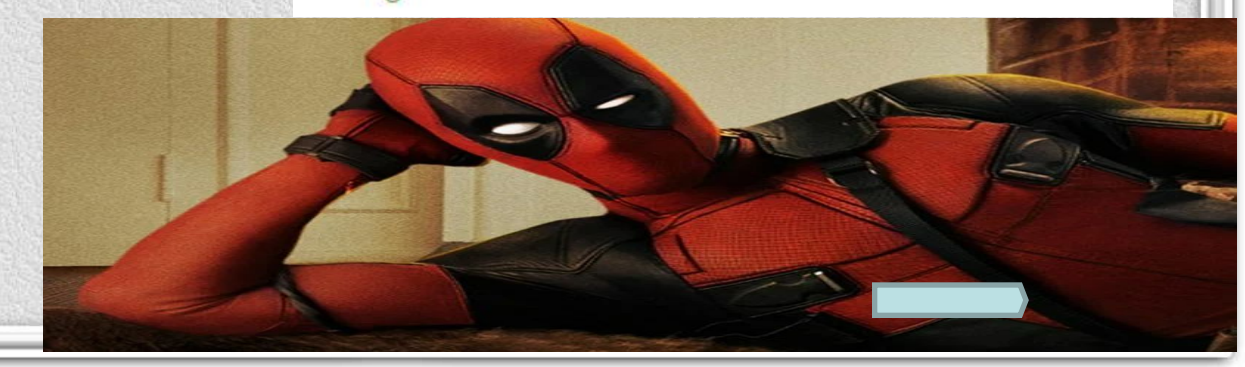

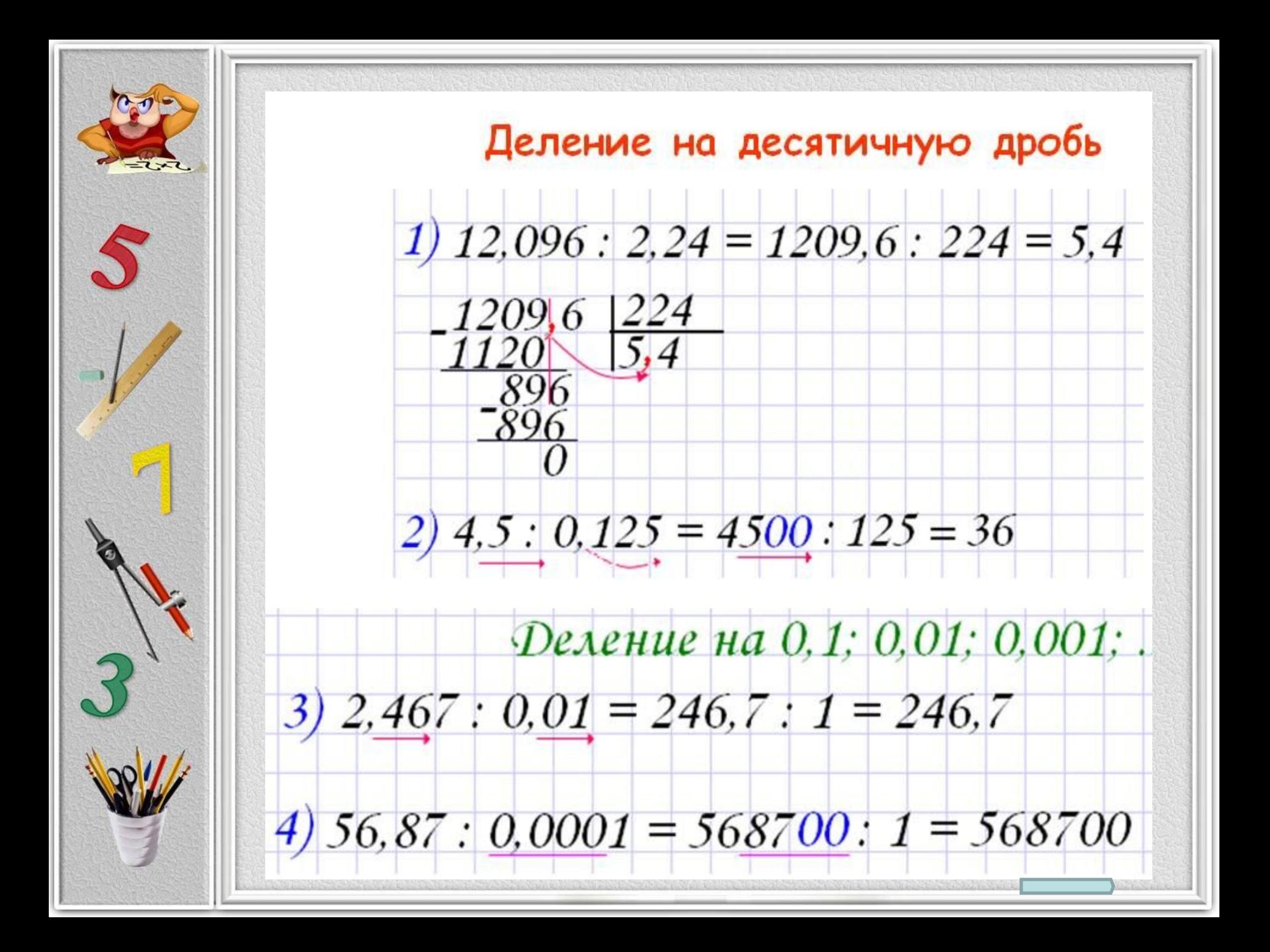

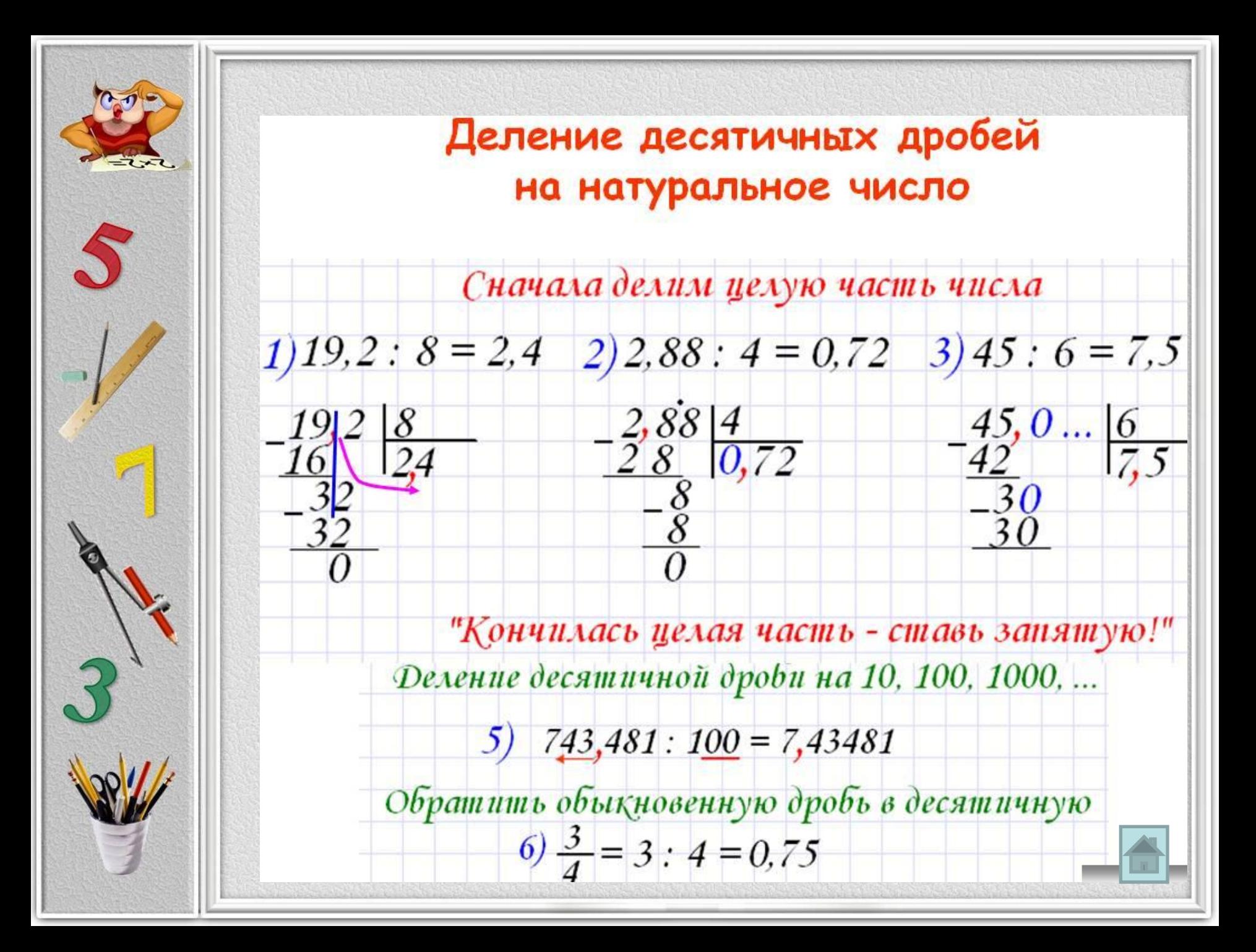

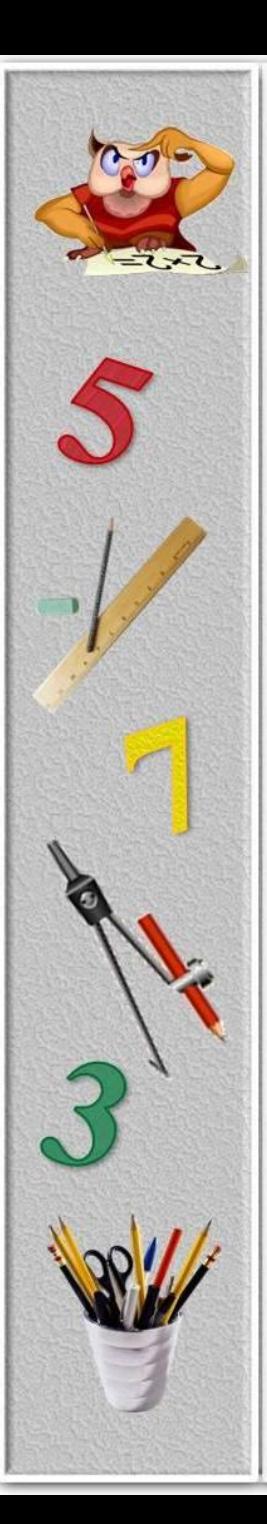

## **Деление десятичных дробей на 0,1; 0,01; 0,001 и т. д**

Чтобы разделить десятичную дробь на 0,1; 0,01; 0,001 и т. д., надо перенести в ней запятую на столько цифр **вправо**, сколько стоит нулей перед единицей в делителе (или умножить делимое и делитель на 10, 100, 1000 и т. д.).

> Если цифр не хватает, сначала надо приписать в конце десятичной дроби нули (сколько необходимо).

 $346: 0,1 = 346,0: 0,1 = 3460: 1 = 3460;$  $74,5:0,01 = 74,50:0,01 = 7450:1 = 7450;$  $1,4:0,001 = 1,400:0,001 = 1400:1 = 1400;$  $0,08:0,0001 = 0,0800:0,0001 = 00800:00001 = 800:1 = 800.$ 

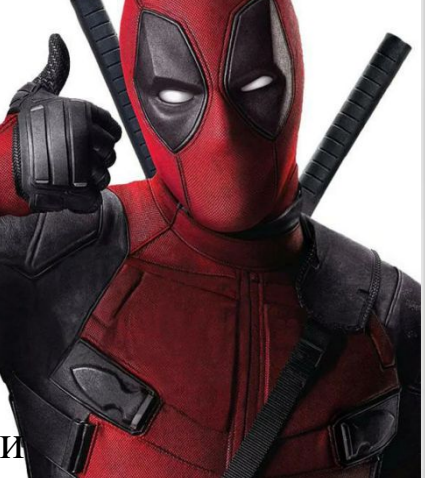

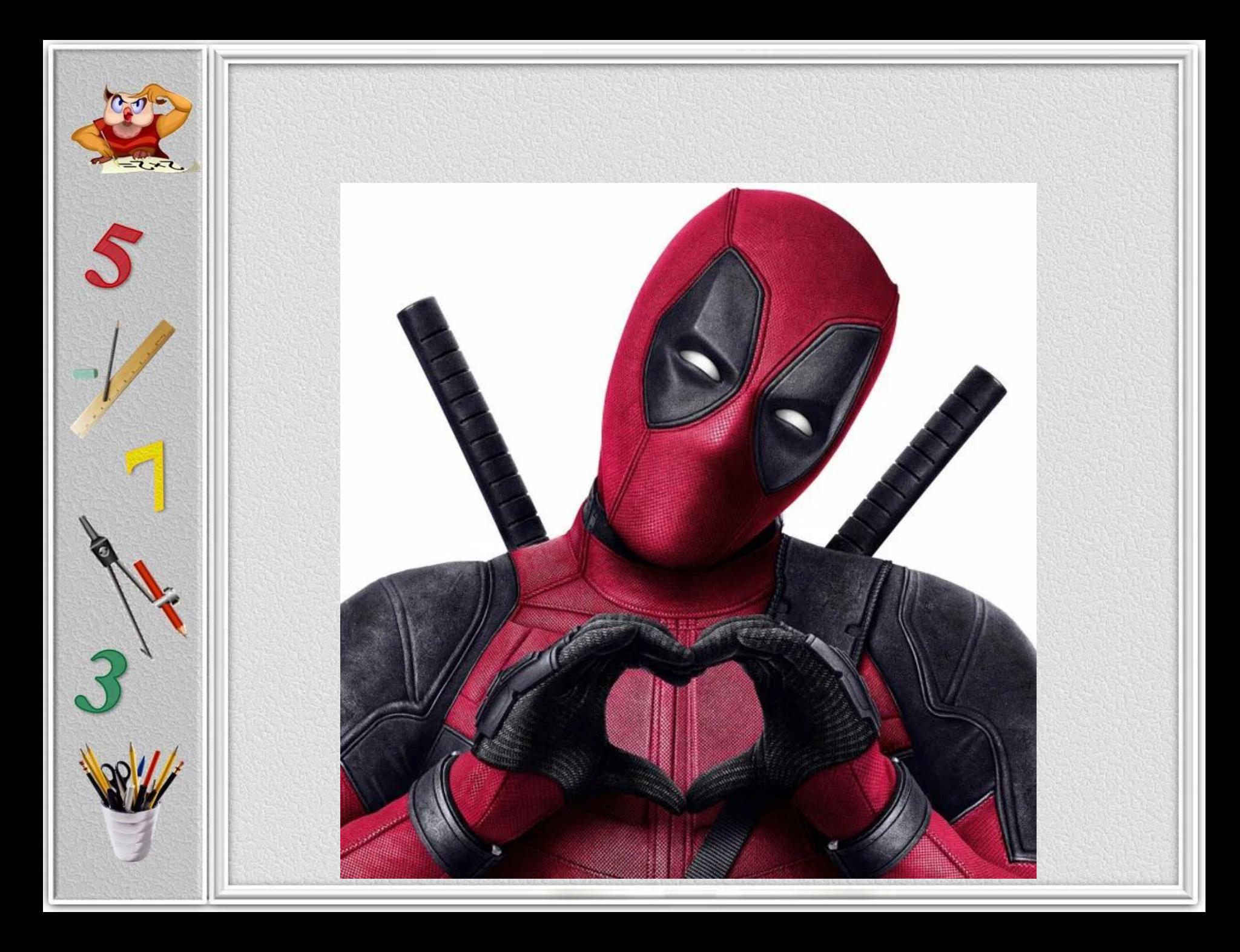